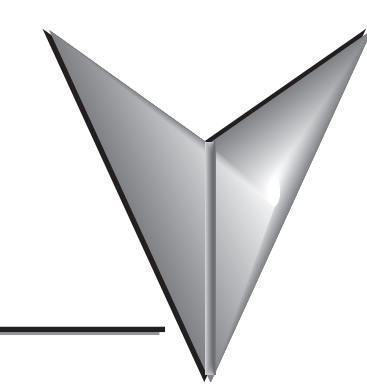

## **Table of Contents**

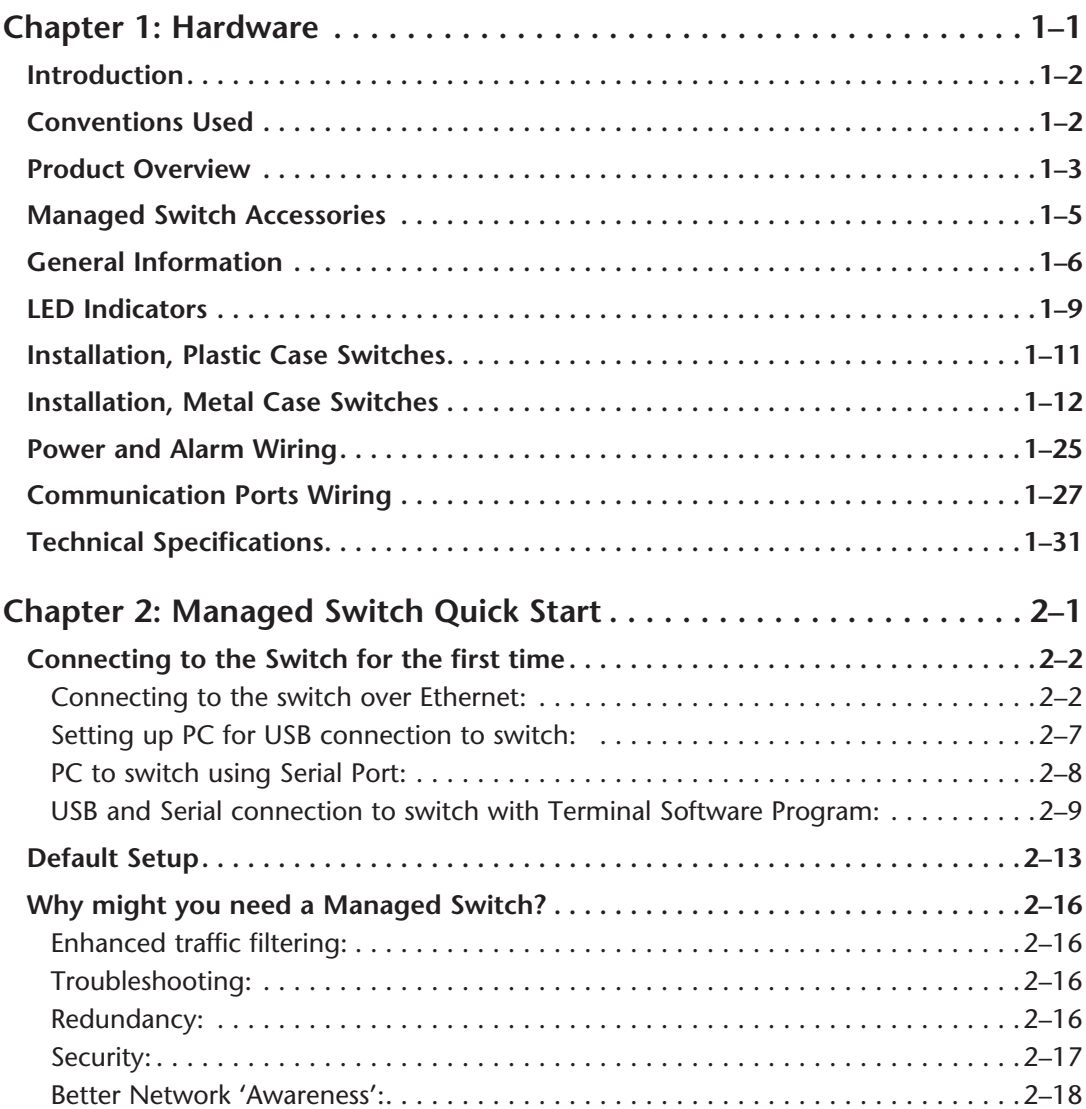

## Strice Table of Contents

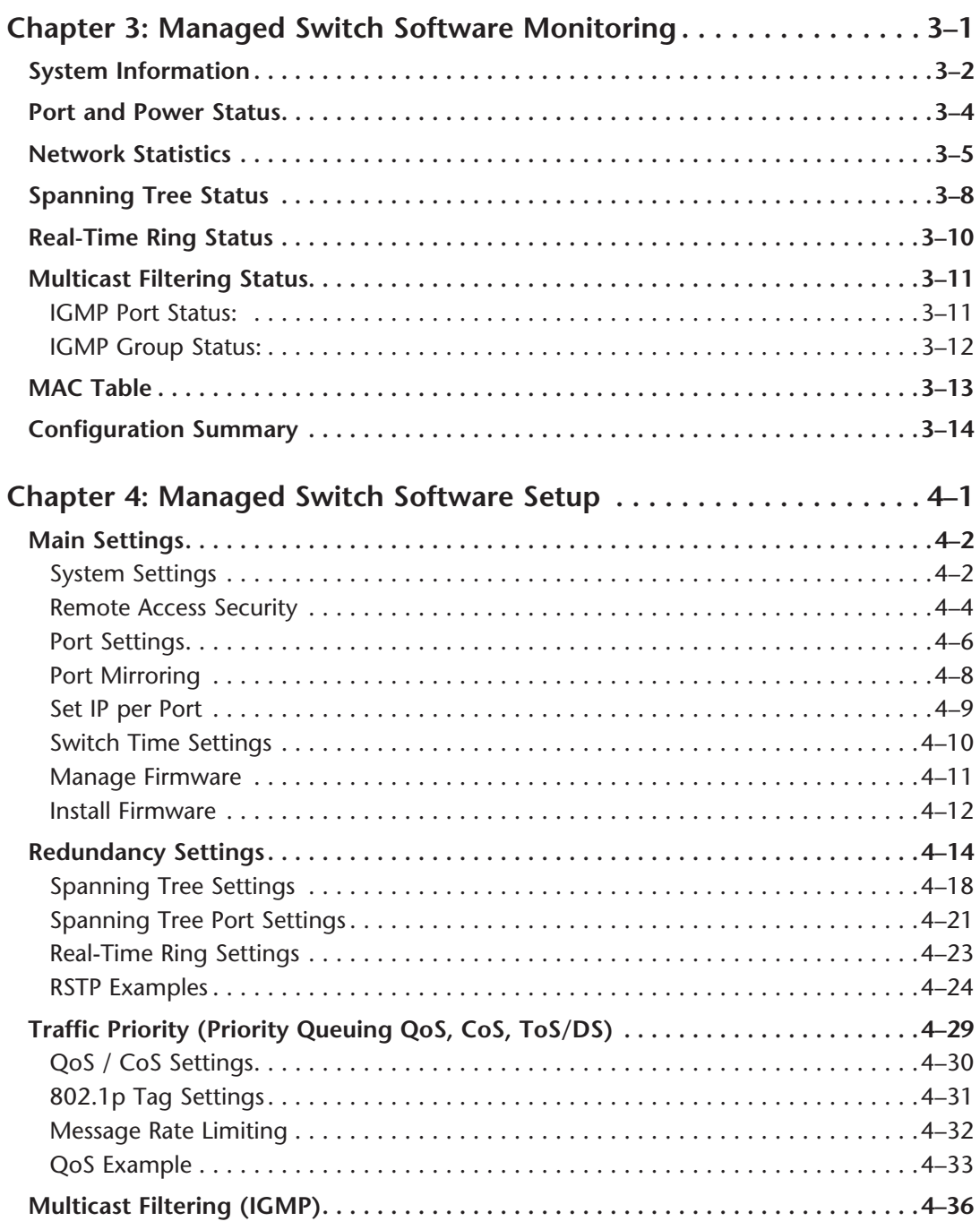

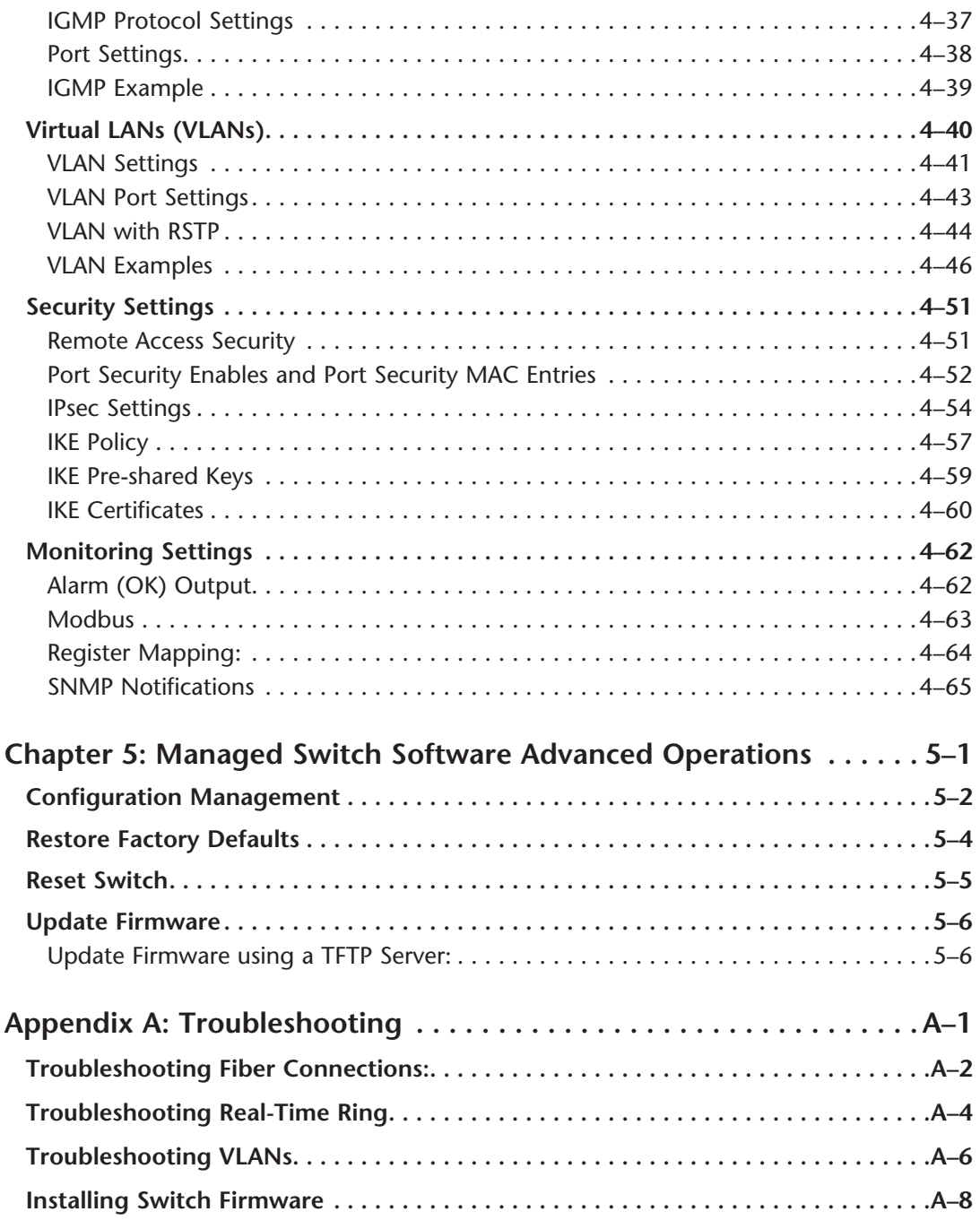

## Strice Table of Contents

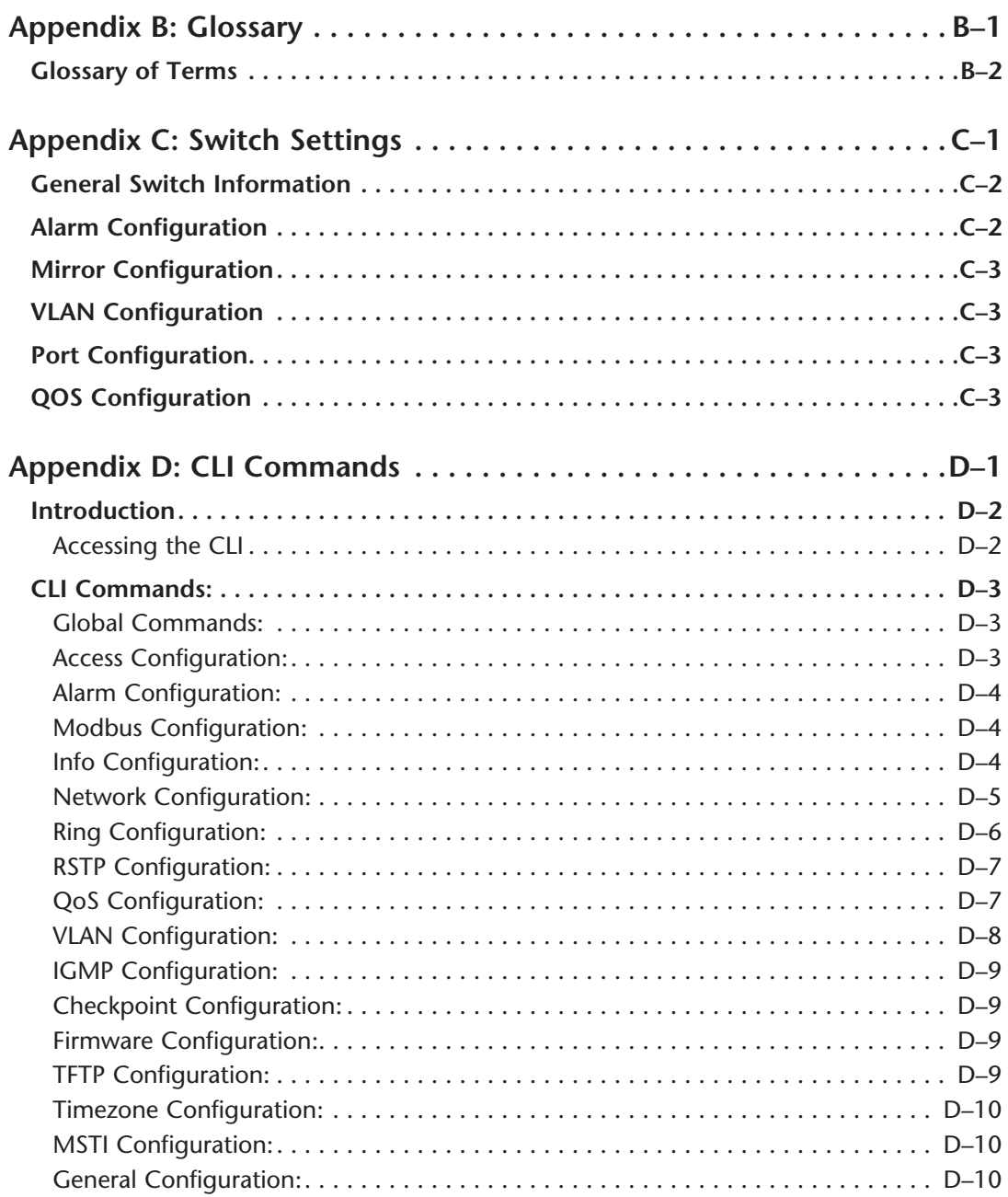

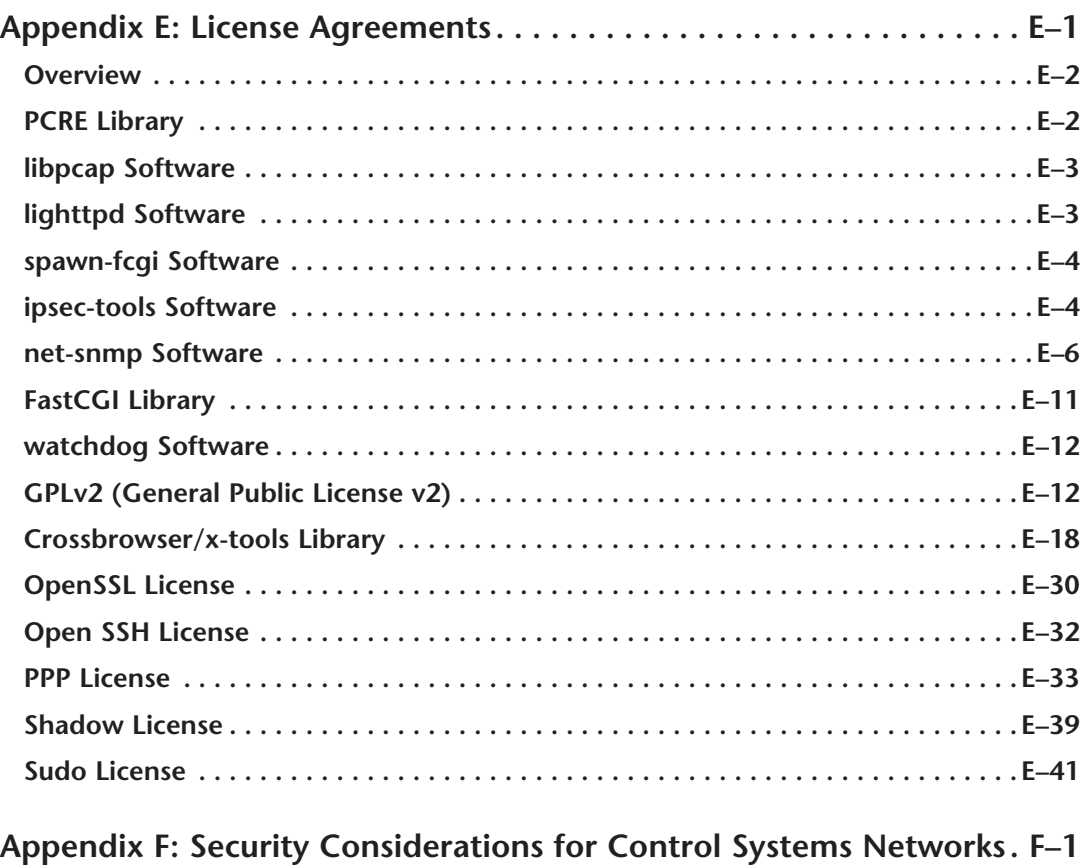

**Security Considerations for Control Systems Networks...................... F–2**